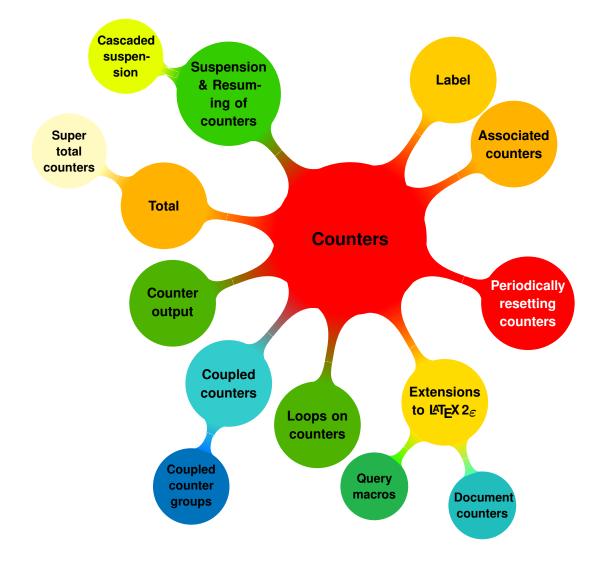

#### XASSOCCNT

Associated counters stepping simultaneously (and other gadgets)

**Documentation** 

Version 1.6a

2018/06/10

Autor: Christian Hupfer<sup>†</sup>

<sup>†</sup>typography.with.latex@gmail.com

# Contents

| Со  | ontents                                                                                                    | 3                           |
|-----|----------------------------------------------------------------------------------------------------|-----------------------------|
| I   | Introduction                                                                                                    | 7                           |
| 1   | Introduction                                                                                                    | 7                           |
| 2   | Requirements, loading and incompatibilities         2.1       Required packages and T <sub>E</sub> X engine         2.2       Loading of the package         2.3       Incompatibilities         2.4       Package options | <b>8</b><br>8<br>9<br>9     |
| II  | Tools for counters                                                                                                    | 11                          |
| 3   | Additions to standard commands         3.1       Extension of Large 2_c commands         3.2       Large 2_c additions         3.3       \IffsDocumentCounter-Queries         3.4       Information macros                 | <b>11</b><br>12<br>15<br>16 |
| 4   | Counter reset lists4.1Addition and Removal4.2Information macros about the reset list                                                                                                    | <b>18</b><br>18<br>19       |
| 5   | Loops on multiple counters                                                                                                    | 21                          |
| 6   | Counter output         6.1       Extra counter output types         6.2       Quick counter output changes                                                                                                    | <b>25</b><br>25<br>25       |
| III | Features                                                                                                    | 30                          |
| 7   | Associated counters         7.1       Association macros         7.2       Driver macros         7.3       Query macros                                                                                                    | <b>31</b><br>31<br>35<br>35 |
| 8   | Counter backup/restoration                                                                                                    | 38                          |

| 9  | Coupled counters         9.1       Common options for coupled counters         9.2       Macros for coupled counters                             | <b>38</b><br>38<br>39       |
|----|----------------------------------------------------------------------------------------------------|-----------------------------|
| 10 | Periodic counters         10.1 Commands related to periodic counters setup         10.2 Commands to query for periodic counter feature           | <b>42</b><br>42<br>43       |
| 11 | Suspending and Resuming11.1 Macros for suspension and resume11.2 Query suspension                                                                | <b>44</b><br>44<br>45       |
| 12 | Total counters         12.1 Defining total counters         12.2 Queries about total counters                                                    | <b>46</b><br>47<br>48       |
| 13 | Super total counters         13.1 Defining super total counters         13.2 Queryies about super total counters         13.3 The mumber of runs | <b>49</b><br>49<br>49<br>50 |
| 14 | Experimental features 14.1 Labels                                                                                                    | <b>50</b><br>50<br>51       |
| IV | Meta-Information                                                                                                    | 53                          |
| 15 | To - Do list                                                                                                    | 54                          |
| 16 | Acknowledgments                                                                                                    | 55                          |
| 17 | Version history                                                                                                    | 56                          |
| V  | Appendix                                                                                                    | 60                          |
| A  | Total number of sections                                                                                                    | 60                          |
| В  | Subsection with suspensionB.1 First dummy subsectionB.2 Second dummy subsectionB.3 Third dummy subsection after removing the associated counter  | <b>60</b><br>61<br>61<br>61 |

|     | B.4 Suspension of a non-associated counter                                | 61              |
|-----|---------------------------------------------------------------------------|-----------------|
|     | Former Backup/Restore Feature           C.1 Macros for backup/restoration | <b>62</b><br>62 |
| Ind | dex                                                                       | 66              |

# **Typographical conventions**

Throughout this documentation following symbols and conventions are used:

- 💼 foo means a the class foo
- 🗹 foo names a package foo
- **foo** indicates a counter named foo
- **b** foo will indicate either a file named foo or a file extension foo
- 🖆 foo will indicate some files
- So names a special feature or tag foo
- 4 foo deals with a command or package option named foo

# Part I Introduction

# **Table of Contents**

| 1 | Intro | oduction                                                                                                    | 7 |
|---|-------|----------------------------------------------------------------------------------------------------|---|
| 2 | Req   | uirements, loading and incompatibilities                                                                          | 8 |
|   | 2.1   | Required packages and TeX engine $\ldots$ $\ldots$ $\ldots$ $\ldots$ $\ldots$ $\ldots$ $\ldots$ $\ldots$ $\ldots$ | 8 |
|   | 2.2   | Loading of the package                                                                                            | 8 |
|   | 2.3   | Incompatibilities                                                                                                 | 9 |
|   | 2.4   | Package options                                                                                                   | 9 |

# Preface

This package is the successor and a complete rewrite of  $\boxtimes$  **assoccnt**. Not all features of that package are implemented yet – if some functionality of your document depends on  $\boxtimes$  **assoccnt**, continue using the older version and shift gradually to  $\boxtimes$  **xassoccnt** please.

Most times class and package authors will benefit of this package, but there might be usual documents that need the features of |xassoccnt||

# 1 Introduction

The aim of this package is to provide some additional support for example for a package like  $\bigtriangledown$  totcount.

For example, the total number of pages in a document could be achieved by using

```
%
\regtotcounter{page}
...
The number of pages in the document is \number\totvalue{page} page(s) -- but in 
$\fraccenterrow fact it has \total{totalpages} pages.
...
... The number of pages in the document is 69 page(s) -- but in fact it has 68 pages.
```

This will work, as long there is no reset of the page counter, as it might happen in the case of \setcounter or \pagenumbering being applied in the document. The result is a false page counter total value.

This package provides associate counters, i.e. counters that are increased simultaneously with a driver counter and are not influenced by a a resetting of the driver counter, as long as not being added to the reset list by definition of the counter or explicitly by \@addtoreset.

This package defines some macros to handle associated counters. The only interception to the standard behaviour is within the redefined commands \addtocounter and \stepcounter. The usual commands still work, as there is code added to their definition. In a previous version \refstepcounter was redefined, but since these use \addtocounter effectively, it was decided to use the basic command.

Internally, the associated counters are stored in one list per counter – it is not recommended to operate on those lists directly.

Please note that this package does not provide means for simultaneous stepping of counters defined by plain  $T_FX \ excount$  command.

# 2 Requirements, loading and incompatibilities

### 2.1 Required packages and T<sub>E</sub>X engine

The package does not require features from XellTEX or LuallTEX but can be run with those features as well as with PTEX or pdfleTEX. The compilation documentation requires however pdfleTEX as of version 1.6a.

- 🖂 xcolor
- 🖂 xparse
- 🖂 l3keys2e

The documentation file requires some more packages such as  $\boxtimes$  tcolorbox but those packages are widely available on CTAN, MikTeX and TeXLive as well.

### 2.2 Loading of the package

Loading is done with

```
\usepackage[options]{xassoccnt}
```

For the relevant options see section 2.4

Concerning the packages  $\square$  hyperref and  $\square$  cleveref : The preferred loading order is the usually recommended on:

- other packages
- 🖂 xassoccnt
- 🖂 hyperref
- 🖂 cleveref

For potential problems see section 2.3

### 2.3 Incompatibilities

- This package cannot be used with plain T<sub>E</sub>X and will not provide support for counters (or better counter registers) that have defined with the T<sub>E</sub>X primitive \countdef directly in a  $P_{T_EX} 2_{\varepsilon}$  document nor will it hook into plain T<sub>E</sub>X \advance commands used otherwise than in the usual  $P_{T_EX} 2_{\varepsilon}$  wrappers \addtocounter etc.
- This package does not work really well with the  **calc** package if that one is loaded after  **xassoccnt**. Load  **calc before xassoccnt** !

Especially the  $\square$  tcolorbox bundle loads  $\square$  calc indirectly, so placing any loading of  $\square$  tcolorbox modules before  $\square$  xassoccnt is mandatory!

As of version 1.6a  $\boxtimes$  **xassoccnt** will abort compilation if  $\boxtimes$  **calc** is loaded after this package, but will issue a warning only if  $\boxtimes$  **calc** is loaded first.

• 🖂 xassoccnt and 🖂 perpage are not compatible completely. As of version 1.6a it is not possible to use the command \AddAbsoluteCounter from 🖂 perpage – this feature is provided already by this package.

2015-11-10

2015 11-10

2016-05-10

It is not recommended to use counters under control of **perpage** with the association method!

### 2.4 Package options

As of version 1.6a 🖂 xassoccnt supports the package options

autodefinecounters=(true,false)

Setting this package option to true, all counters used with the special package macros will be autodefined, unless disabled locally. See the commands

2018/06/10

(initially false)

- \DeclareAssociatedCounters  $^{\rightarrow P.31}$
- \AddAssociatedCounters<sup>→P.33</sup>

#### nonumberofruns

(initially not set)

(initially  $\langle true \rangle$ )

Using this package option the super total counter  $\blacksquare$  **numberofruns** counter will not be defined. See section 13.3 about this feature.

#### redefinelabel=(true,false)

This is an experimental feature as of version 1.6a.

Enables the redefinition of the  $\label^{\rightarrow P.50}$  command and takes care of the optional argument of  $\label^{\rightarrow P.50}$  if  $\Box$  cleveref is used. This will provide  $\label^{\rightarrow P.50}$  with a final optional argument that can be used to allow labels for associated counters (either all or only a specified list of counters), for more on this see  $\label^{\rightarrow P.50}$  in section Experimental features.

#### $standardcounterformats = \langle choice = on/off \rangle$

This key enables  $(\langle on \rangle)$  or disables  $(\langle off \rangle)$  the definition of the standard counter formats to be used in the macro \CounterFormat<sup> $\rightarrow P.25$ </sup>.

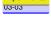

Experiment

v0.6 2016-03-05

# (initially $\langle on \rangle$ )

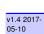

# Part II Tools for counters

# **Table of Contents**

| 3 | Additions to standard commands                                      | 11 |
|---|---------------------------------------------------------------------|----|
|   | 3.1 Extension of $\mathbb{E}_{\mathbb{E}} 2_{\mathcal{E}}$ commands | 11 |
|   | 3.2 $\text{LT}_{\text{E}}X 2_{\varepsilon}$ additions               | 12 |
|   | 3.3 \IfIsDocumentCounter-Queries                                    | 15 |
|   | 3.4 Information macros                                              | 16 |
| 4 | Counter reset lists                                                 | 18 |
|   | 4.1 Addition and Removal                                            | 18 |
|   | 4.2 Information macros about the reset list                         | 19 |
| 5 | Loops on multiple counters                                          | 21 |
| 6 | Counter output                                                      | 25 |
|   | 6.1 Extra counter output types                                      | 25 |
|   | 6.2 Quick counter output changes                                    | 25 |

# 3 Additions and extensions to standard counter related commands

## 3.1 Extension of $\[\] ETEX 2_{\mathcal{E}}$ commands

The \addtocounter macro behaves like the usual \addtocounter counter, but takes care to specific counter features such as > periodic counters and has an optional argument in order to perform special settings.

As of 1.6a, there is only one option used:

#### wrap= $\langle true/false \rangle$

(initially true)

v0.9 2016-06-19

This key determines whether addition of values to a periodic counter (see Periodic counters) will lead to a modulo part addition.

### 3.2 Additions to $\[Mathbb{LTE}X\] 2_{\varepsilon}$ commands

#### \NewDocumentCounter [(options)] {(counter1, counter2,...)} [(resetting counter)]

This command is a new interface to \newcounter and behaves effectively the same.

#### $initial = \langle integer value \rangle$

(initially 0)

2017-03-03

This is used for the start value of the new counter.

This command allows multiple counters (specified as a comma separated list) to be defined at once, but all have the same resetting counter then and initial value is the same for all those counters (if those options are given).

#### $\label{eq:larebocumentCounter[(options)]} {counter} [\langle options \rangle] {counter} ]$

This command is the preamble-only version of \NewDocumentCounter. This command allows v1.2 multiple counters (specified as a comma separated list) to be defined at once, but all have the same resetting counter then and initial value is the same for all those counters (if those options are given), i.e. the behaviour is like in \NewDocumentCounter.

#### $\ensuremath{\mathsf{SetDocumentCounter}} \langle options \rangle ] \{ \langle counter \, value \rangle \} \}$

This command behaves like the standard macro \setcounter, but has an additional optional 1st argument.

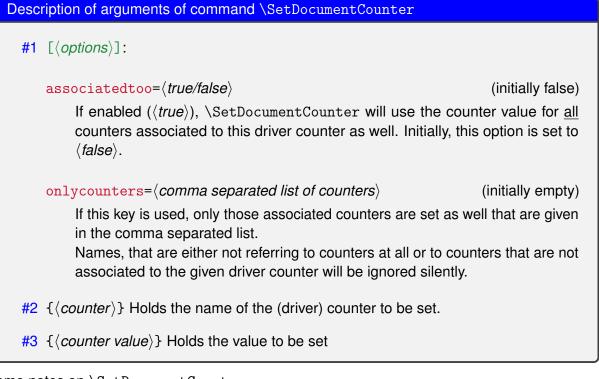

Some notes on \SetDocumentCounter

v0.4 2016-01-26

v0.4 2016-01-26

- The option keys associated too and onlycounters are mutually exclusive!
- The counter to be set can be either a driver counter or an otherwise associated counter.

#### $\times counter[\langle options \rangle] \{\langle counter \rangle\}$

This macro subtracts the value of 1 from the counter and is the counterpart of \stepcounter.

Description of arguments of command \StepDownCounter

**#1**  $[\langle options \rangle]$ : As of version 1.6a, this option is not used

**#2** { $\langle counter \rangle$ } Holds the name of the first counter.

 $\times$ 

This macro subtracts the (positive) delta value from the counter and is the counterpart of \addtocounter

Description of arguments of command \SubtractFromCounter

- **#1**  $[\langle options \rangle]$ : As of version 1.6a, this option is not used
- **#2** { $\langle counter 1 \rangle$ } Holds the name of the first counter.
- #3 { $\langle delta \ value \rangle$ } Holds the (positive) value to be subtracted from the counter value.

#### \CopyDocumentCounters[{options}]{{source counter}}{{target counter}}

This document copies the counter value from the source counter in argument 2 to the target counter in argument 3.

Description of arguments of command \CopyDocumentCounters

- **#1**  $[\langle options \rangle]$ : As of version 1.6a, this option is not used
- #2 {(source counter)} Holds the name of the source counter.
- **#3** { $\langle target counter \rangle$ } Holds the name of the target counter.

 $SwapDocumentCounters[(options)] {(counter 1)} {(counter 2)}$ 

This macro swaps the values of the counters given in arguments 2 and 3

Description of arguments of command \SwapDocumentCounters

**#1**  $[\langle options \rangle]$ : As of version 1.6a, this option is not used

#2 { $\langle counter 1 \rangle$ } Holds the name of the first counter.

#3 { $\langle counter 2 \rangle$ } Holds the name of the second counter.

\SyncCounters [(options)] {(driver counter)}

This document synchronizes the driver counter value to the associated values. It has the same options as  $SetDocumentCounter^{\rightarrow P.12}$ . If the given counter is no driver counter, nothing is done.

Description of arguments of command \SyncCounters

#1 [ $\langle options \rangle$ ]: see \SetDocumentCounter  $\rightarrow$  P.12

#2 {(source counter)} Holds the name of the source counter.

```
%[breakable=true]
  \SetDocumentCounter{foocntr}{17}
  \SetDocumentCounter{foobarcntr}{20}
\begin{itemize}
\item Displaying counters
  \ \
\item Swapping counters
  \SwapDocumentCounters{foocntr}{foobarcntr}
  \thefoocntr\ and \thefoobarcntr
\item Step down counters
\StepDownCounter{foocntr}
\StepDownCounter{foobarcntr}
  \thefoocntr\ and \thefoobarcntr
\item Subtracting some value from the counters
  \SubtractFromCounter{foocntr}{5}
  \SubtractFromCounter{foobarcntr}{10}
  \thefoocntr\ and \thefoobarcntr
\end{itemize}
   • Displaying counters
     17 and 20

    Swapping counters

     20 and 17
   • Step down counters
     19 and 16
   · Subtracting some value from the counters
     14 and 6
```

### 3.3 Commands checking whether a name refers to a counter

 $\boxtimes$  xassoccnt provides three commands that are quite similar – all check whether { $\langle name \rangle$ } is an already defined  $\bowtie_{Z_{\mathcal{E}}} 2_{\mathcal{E}}$  counter (name), in good tradition with the  $\boxtimes$  xparse - syntax:

•  $\IfIsDocumentCounterTF[\langle\rangle] {\langle name \rangle} {\langle true branch \rangle} {\langle false branch \rangle}$ 

This macro performs the full branching

•  $\IfIsDocumentCounterT[\langle\rangle] \{\langle name \rangle\} \{\langle (long \rangle true branch \rangle\}$ 

This command executes only if the name is a counter.

 $\fisDocumentCounterF[\langle\rangle] \{\langle name \rangle\} \{\langle true \ branch \rangle\}$ 

This command executes only if the name is not a counter.

The optional argument is not used as of version 1.6a for none of those three commands.

### 3.4 Information on counters

On occasions it might be important to have some information which counter has been changed last. Since there are four commands manipulating counter values, there are four corresponding routines for this:

#### \LastAddedToCounter

This command has no arguments and expands to the name of the counter which was used last in \addtocounter. There is no further typesetting done with the countername.

\newcounter{SomeCounter}

The last counter something added to was \LastAddedToCounter.

The last counter something added to was total subsections.

Please note that \LastAddedToCounter might fail!

#### \LastSteppedCounter

This command has no arguments and expands to the name of the counter which was stepped last using \stepcounter. There is no further typesetting done with the countername.

\stepcounter{SomeCounter}
The last counter being stepped was \LastSteppedCounter.
The last counter being stepped was SomeCounter.

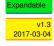

#### \LastRefSteppedCounter

This macro gives the last counter being used in \refstepcounter and is expandable.

```
\begin{equation}
 E = mc^2 \label{eq::einstein}
\end{equation}
% \stepcounter{SomeCounter}
```

The last counter being refstepped was \LastRefSteppedCounter.

The last counter being refstepped was equation.

#### \LastSetCounter

This command has no arguments and expands to the name of the counter which was set last using \setcounter. There is no further typesetting done with the countername.

 $E = mc^2$ 

\setcounter{SomeCounter}{21}%

The last counter being set was \LastSetCounter.

The last counter being set was SomeCounter.

#### \LastCounterValue

This command has no arguments and expands to the value of the very last change of a counter, i.e. using \setcounter etc.

\setcounter{SomeCounter}{100}%

The last counter being set was <code>\LastSetCounter</code> and it had the value <code>J</code> \LastCounterValue{} then, where as \stepcounter{equation} will yield > \fbox{\LastSteppedCounter} and \LastCounterValue!

The last counter being set was SomeCounterand it had the value 100 then, where as will yield equation and 2!

The usage of \LastSetCounter is best together with one of the other \Last... macros.

All of the \Last... macros are expandable, i.e. it is possible to store the value to an macro defined with \edef

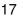

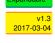

(1)

The last counter being set was equation and it had the value 81 then, but we changed SomeCounter earlier and it had the value 50 then.

Please note, that all of this commands are only working in the current run of compilation, i.e. <u>after</u> there has been some operation on the counters. They can't be used for information on the last changed counter in a previous run.

# 4 Counter reset lists

The package  $\square$  chngcntr offers the possibility of add or remove counters to the reset list of a driver counter with the commands \counterwithin and \counterwithout, whereas the package  $\square$  remreset provides \@removefromreset as a counterpart to the  $\square$ TEX 2 $_{\mathcal{E}}$  core command \@addtoreset macro.

## 4.1 Addition and Removal of counters from the reset list

This macro removes the counters given in the comma separated list in the first argument from the reset list of the driver counter given in the 2nd argument.

If the 2nd argument does not point to a  $ET_EX 2_{\mathcal{E}}$  counter name an error message is shipped and the compilation fails.

\RemoveFromFullReset{(counter name1, counter name2,...)}{(driver counter name)}

This macro removes the counters given in the comma separated list in the first argument and all of its own reset list from the reset list of the driver counter given in the 2nd argument.

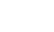

2017-05-

v1.0 2016

2017-05-1

If the 2nd argument does not point to a  $PT_E X 2_{\varepsilon}$  counter name an error message is shipped and the compilation fails.

#### $\clearCounterResetList{\langle driver counter name \rangle}$

This macro removes all counters of the given driver counter reset list. The individual counter formatting macros \theX are reset both for the driver counter as well as the counters in the reset list to use the \arabic standard output macro. X means some arbitray LATEX2e counter name. If the resetting shall not be applied, use \ClearCounterResetList\* instead.

\ClearCounterResetList\*{ (*driver counter name*)}

This behaves like \ClearCounterResetList but does **not** reset the relevant \theX macros.

 $\Lambda ddToReset{(counter name1, counter name2,...)}{(driver counter name)}$ 

This macro adds the counters given in the comma separated list in the first argument to the reset list of the driver counter given in the 2nd argument.

If the 2nd argument does not point to a  $ET_EX 2_{\mathcal{E}}$  counter name an error message is shipped and the compilation fails.

An accidental specificiation of the driver counter to be added to its own reset list is ignored internally.

### 4.2 Information macros about the counter reset list

Sometimes it might be necessary or convenient to know how many counters are on a reset list of some other counters, i.e. added by  $\newcounter{counter}[resetting counter] or \NewDocumentCounter^{-P.12}$ . There are some macros that provide this information:

#### $\operatorname{counters resetlist count} \langle \operatorname{counter name} \rangle$

This macro determines the number of counters being in the reset list of the counter specified as mandatory argument.

Please note: This command isn't expandable. The number is stored internally to another macro, which can be accessed with \getresetlistcount, which returns a pure integer number.

#### \getresetlistcount

This macro returns the number of counters being in the reset list of the counter specified as mandatory argument. It needs a previous call of \countersresetlistcount first! If the counter has no other counters in its reset list, the value of 0 is returned.

\CounterFullResetList{(counter name)}

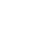

v1.4 2017-

05-10

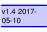

2017-05-10

v1.0 2016-07-28

This macro determines the full reset list of a counter as well of the counters being on the reset list, i.e. the list is tracked down until there are no counters left in a recursion.

The counter names are stored internally in  $\square expl3$  - \seq - variable named \xy\_fullresetlist\_seq - the  $\langle xy \rangle$  is replaced by the counter name, e.g. if the counter is named  $\blacksquare$  foo, the identifier would be \foo\_fullresetlist\_seq. Unless  $\clubsuit$  expl3 features are not applied, the \CounterFullResetList is not really useful on a document or package/class developing level. However, to loop through the full reset list with some action performed on the members of the sequence, the command \LoopFullCounterResetList<sup> $\rightarrow P.23$ </sup> may be very useful.

- The driver counter **foo** is not added to the relevant sequence.
- If the name given to \CounterFullResetList<sup>→ P.19</sup> does not indicate a Lagrange List<sup>→ P.19</sup> does not indicate a Lagrange List<sup>+ P.19</sup> does not indicate a Lagrange List<sup>+ P.19</sup> does no

#### $\label{eq:listTF[addata]} \label{eq:listTF[addata]} \label{eq:listTF$

This command sequence tests whether the counter  $\langle reset \ counter \rangle$  is in the reset list of  $\langle resetting \ counter \rangle$  and expands the relevant branch then. See the short-circuit commands  $\IfInResetListT$  and  $\IfInResetListF$  as well.

#### $IfInResetListT[\langle\rangle] {\langle resetting counter \rangle} {\langle reset counter \rangle} {\langle true branch \rangle}$

This command sequence tests whether the counter  $\langle reset \ counter \rangle$  is in the reset list of  $\langle resetting \ counter \rangle$  and expands to the true branch. See the related commands \lflnResetListTF and \lflnResetListF as well.

#### $\finResetListF[\langle\rangle] {\langle resetting counter \rangle} {\langle reset counter \rangle} {\langle false branch \rangle}$

This command sequence tests whether the counter  $\langle reset \ counter \rangle$  is not in the reset list of  $\langle resetting \ counter \rangle$  and expands to the false branch. See the related commands  $\IfInResetListTF$  and  $\IfInResetListT$  as well.

#### \DisplayResetList [(separator=,)] {(resetting counter)}

This command displays the reset list of a counter as a separated list. If the counter has no resetting list, nothing is shown.

v0.8 2016-

06-10

#### Description of arguments of command \DisplayResetList

- #1  $[\langle separator \rangle]$  This separator is used for display, it defaults to a comma character.
- **#2** {{resetting counter}}

Contains the name of counter whose resetting list should be displayed.

#### $\mathbb{ShowResetList}(\operatorname{cesetting counter})$

This command displays the reset list of a counter on the terminal as the  $\ \$  command would do. This is rather useful for debugging purposes only.

#### \GetAllResetLists

This determines all reset lists and stores the information internally. It should be called right before \begindocument or at any time inside the document environment, when new counters are added there (which is not recommended)

The information can be retrieved with  $\GetParentCounter$ .

#### $GetParentCounter{(counter)}$

This macro tries to detect the counter that was responsible for the resetting of the counter named  $\{\langle counter \rangle\}$  and is expandable. In order to minimize the amount of searching and maintaining expandability, the counter reset data must be stored beforehand, i.e. with \GetAllResetLists.

If a counter has been added to more than one parent counter as their resetting driver counter, only the most recent addition is in action. This may be correct in some occasions but there is no guarantee that the given counter name really caused the last reset of the counter given as argument.

## 5 Performing the same action for many counters

Sometimes it might be necessary to set the values of many counters at once. This can be done with consecutive \setcounter statements, for example. This poses no problem, but might become tedious if there are more than three counters or if this task occurs more than once.  $\boxtimes$  xassoccnt provides some macros that can do the usual operations like stepping, refstepping, adding to, resetting or setting counter values.

All macros concerning this feature use the first macro argument having a comma-separated list of counters. Whether there's a second argument depends on the specific nature of the operation that should be performed.

- As of version 1.6a xassoccnt does not check whether the names given in the first argument refer to counters.
- All macros use the extended counter macros, i.e. are aware of associated counters and step them too if their driver counter is given in the argument list. If an associated counter itself is given in the list, this one is stepped or operated on too!

\LoopAddtoCounters{(counter1, counter2,...)}{(counter increment/decrement)}

The 2nd argument value is added (or subtracted) to the counters given in the list of the 1st argument using the  $\addtocounter$ .

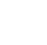

v1.3 2017-

03-04

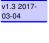

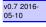

v0.7 2016-

05-10

- #1 {(counter1, counter2,...)} Holds the comma separated list of counter names
- #2 {(*counter increment/decrement*)} Specifies the value to be added or subtracted.No check is performed whether #2 is or expands to an integer value.

\LoopResetCounters{(counter1, counter2,...)}

All counters given in the first argument are set to zero using the regular \setcounter. This is a shorthand version of \LoopSetCounters for this specific case.

#1 {(counter1, counter2,...)} Holds the comma separated list of counter names

\LoopRefstepCounters{(counter1, counter2,...)}

All counters given in the first argument are stepped using the regular \refstepcounter to allow labels – however, only the last counter will have the correct label reference.

This macro is meant only to complete the number of \Loop...Counters but is not regarded as being really useful.

#1 {(counter1, counter2,...)} Holds the comma separated list of counter names

 $LoopSetCounters{(counter1, counter2,...)}{(new counter value)}$ 

The 2nd argument value is used as new counter value added (or subtracted) to the counters given in the list of the 1st argument using the \addtocounter.

- #1 {(counter1, counter2,...)} Holds the comma separated list of counter names
- #2 { $\langle new \ counter \ value \rangle$ } Specifies the value to be set.

No check is performed whether is or expands to an integer value.

 $LoopStepCounters{(counter1, counter2,...)}$ 

Description of arguments of command \LoopStepCounters

All counters given in the first argument are stepped using the regular \stepcounter.

#1 {(counter1, counter2,...)} Holds the comma separated list of counter names

A more general command for doing "arbitrary" operations with counters (and more setup, for example) is

 $LoopCountersFunction{(counter1, counter2,...)}{(counter operation macro)}$ 

v0.7 2016-05-10

v0.7 2016-

v0.7 2016-05-10

05-10

v0.7 2016-05-10

v0.7 2016-

05-10

| Description of arguments of | command \ | LoopAddToCounters |
|-----------------------------|-----------|-------------------|
|-----------------------------|-----------|-------------------|

The 2nd argument value should hold a macro with any number of arguments, but the last mandatory argument of this macro is reserved for counter name.

#1 {(counter1, counter2,...)} Holds the comma separated list of counter names

#2 A macro name that is to be called and that operates on a counter.

#### $\LoopCounterResetList{\langle counter name \rangle}{\langle counter operation macro \rangle}$

This macro will perform the same action on the reset list of a the counter name given as first argument, the action is a control sequence name specified by the in the second mandatory argument. The loop provides all counters on the reset list of a counter.

As of version 1.6a the counter operation macro must have two mandatory arguments, the second one is meant for the current counter in the loop.

Do not confuse this command with \LoopFullCounterResetList which tracks all counters recursively on the reset list, so \LoopCounterResetList steeps only level down in the reset list hierarchy.

#### $\ensuremath{\counterResetList}(\counter name) \} \{ \counter operation macro \} \}$

This macro determines the full reset list of a counter, i.e. it cascades down the reset list and tracks the reset lists of all 'sub'-counters too and performs the counter operation macro on this.

**#1** { $\langle counter name \rangle$ }

Holds the comma separated list of counter names

#2 {(*counter operation macro*)} A macro name that is to be called and that expects the name of a counter as the last argument.

v1.4 2017-05-10

v1.0 2016-07-28 See the macro  $CounterFullResetList^{P.19}$  for more information about the internal storage of the full reset list.

#### \CounterWithin{(counter nameA, counter nameB,...)}{(drivercounter)}

This macro sets all counters nameA, nameB, ... to the reset list of the  $\{\langle drivercounter \rangle\}$  and redefines the corresponding macros \thenameA, etc. to be prepended with \thedrivercounter, i.e. \CounterWithin{equation} section} would mean that \theequation expands to \thesection.\arabic{section}

The default format for the counter output is arabic numbers, i.e. \arabic will be used. If the macros \thenameA etc. should not be changed, use the starred version of this command: \CounterWithin\*.

Please note that the redefinition of \thenameA etc. is only local, i.e. it is group safe.

#### \CounterWithin\*{(counter nameA, counter nameB,...)}{(drivercounter)}

This macro sets all counters nameA, nameB, ... to the reset list of the  $\{\langle drivercounter \rangle\}$ , but does not change the corresponding macros \thenameA, etc. at all.

The default format for the counter output is arabic numbers, i.e. \arabic will be used.

If the macros \thenameA etc. should be changed, use non-starred version of this command: \CounterWithin.

#### $CounterWithout{(counter nameA, counter nameB,...)}{(drivercounter)}$

This macro removes all counters nameA, nameB, ... from the reset list of the { $\langle drivercounter \rangle$ } and redefines the corresponding macros \thenameA, etc. without \thedrivercounter, i.e. \CounterWithout{equation}{section} would mean that \theequation expand to \arabic{section} The default format for the counter output is arabic numbers, i.e. \arabic will be used. If the macros \thenameA etc. should not be changed, use the starred version of this command: \CounterWithout\*.

Please note that the redefinition of \thenameA etc. is only local, i.e. it is group safe.

#### $CounterWithout*{(counter nameA, counter nameB,...)}{(drivercounter)}$

This macro removes all counters nameA, nameB, ... from the reset list of the  $\{\langle drivercounter \rangle\}$ , but does not redefine the corresponding macros \thenameA, etc.

If the macros \thenameA etc. should be changed, use the non-starred version of this command: \CounterWithout.

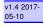

v1.4 2017-05-10

v1.4 2017-05-10

v1.4 2017-05-10

# 6 Counter output

Once in a while it might be necessary to provide counter output not only as integer numbers, letters or Roman figures but also using binary, octal or hexdecimal number output. The **fmtcount** package has support for this already – here are some alternatives.

### 6.1 Extra counter output types

| None of the commands checks whether the argument refers to counter name.                                                                                                    |                        |
|----------------------------------------------------------------------------------------------------|------------------------|
| \BinaryValue{(counter name)}<br>This command will print the value of the counter using binary digits.                                                                                                    | v0.7<br>2016-05-<br>10 |
| \hexValue{(counter name)}<br>This command will print the value of the counter using lowercase hexadecimal digits.                                                                                                    | v0.7 2016-<br>05-10    |
| \HexValue{(counter name)}<br>This command will print the value of the counter using uppercase hexadecimal digits.                                                                                                    | v0.7 2016-<br>05-10    |
| \OctalValue{(counter name)}<br>This command will print the value of the counter using octal digits.                                                                                                    | v0.7 2016-<br>05-10    |
| <pre>\xalphalph{(counter name)} This is allows to use more than 26 characters for the usual alphabet and prints the counter value with style aa etc. in the same manner as the alphalph does, but with the \int_to_alph:n macro from the expl3 bundle. For usage with uppercase characters see \xAlphAlph.</pre> | v1.4 2017-<br>05-10    |
| <pre>\xAlphAlph{(counter name)} This is allows to use more than 26 characters for the usual alphabet and prints the counter value with style AA etc, in the same manner as the value alphalph, does, but with the \int, to, Alph:n</pre>                                                                         | v1.4 2017-<br>05-10    |

with style AA etc. in the same manner as the  $\square$  alphalph does, but with the  $int_to_Alph:n$  macro from the  $\square$  expl3 bundle. For usage with uppercase characters see xalphalph.

### 6.2 Quick counter output changes

 $CounterFormat[(options)] {(counter1!formatname1, counter2!formatname2,...)}$ 

This macro needs the package option standardcounterformats<sup> $\rightarrow P.10$ </sup> to be activated with  $\langle standardcounterformats=on \rangle$ , which is the default.

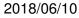

v1.4 2017-05-10

v1.4 2017-05-10

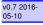

#### **#1** [ $\langle options \rangle$ ]

#### recursive=(true/false)

(default: false)

If this key is set, the same counter format is used for the relevant counter and its resetting counters, i.e. the macro will pursue the reset counter list chain and recursively adds \the... to the output format of \thenameA etc.

Since the  $\langle recursive \rangle$  option needs information on the parent counters, the macro  $\langle \text{GetAllResetLists}^{\rightarrow P.21}$  must have been called before  $\langle \text{CounterFormat}^{\rightarrow P.25}$  with this option can be applied. In order to provide the most recent information (which includes recently added counters or changed resetting levels), use  $\langle \text{GetAllResetLists}^{\rightarrow P.21} \rangle$  just before  $\langle \text{CounterFormat}^{\rightarrow P.25} \rangle$ .

#### $separator = \langle separator character/string \rangle$

(default: !)

Specifies the separator that is used to split the counter name from the format, e.g.  $\langle chapter!R \rangle$  where  $\langle chapter \rangle$  is the counter name and  $\langle R \rangle$  will be recognized as a counter format, meaning \Roman here, see table 1 for a list of predefined counter formats.

The chosen separator must be the same for all counters in the given list of the 2nd argument (see below) and mustn't occur in the counter name itself<sup>a</sup>.

<sup>a</sup>It is not recommended to use counter names with non alphabetic characters anyway.

#2 {\counter1!formatname1,counter2!formatname2,...\} A comma separated list of counters with a given format name, each separated with a separator charactor, default is \?\. If the format is omitted, the default format is \arabic, i.e. arabic numbers are used.

```
% Assume foobar is a defined counter
\setcounter{foobar}{17}
\CounterFormat{foobar!b}
\thefoobar
\CounterFormat{foobar!h}
\thefoobar
\CounterFormat{foobar!H}
\thefoobar
\CounterFormat{foobar!R}
\thefoobar
```

Currently following counter formats shorthands and their output macros are stored in AtBeginDocument if the package option standardcounterformats<sup> $\rightarrow P.10$ </sup> is set to on, which is the default behaviour of the package.

- \alph а А \Alph aa  $\xalphalph^{\rightarrow P.25}$ AA \xAlphAlph<sup>→P.25</sup> \BinaryValue<sup>→ P.25</sup> b  $\hexValue^{\rightarrow P.25}$ h  $\mathbb{P.25}$ Н \arabic n \OctalValue<sup>→ P.25</sup> 0 \roman r
- $R \setminus Roman$

Table 1: List of predefined counter format shorthands – please note that  $\langle n \rangle$  has been used in order to allow  $\langle a \rangle$  to be used for output with lowercase characters.

\setcounter{foobar}{30}
\CounterFormat{foobar!aa}
\thefoobar
\CounterFormat{foobar!o}
\thefoobar
\CounterFormat{foobar!AA}
\thefoobar
10001
11
11
XVII
ad
36
AD

Showing the  $\langle recursive \rangle$  option of  $\land CounterFormat^{\rightarrow P.25}$ 

% All counters are using \arabic by default from \newcounter or \NewDocumentCounter \NewDocumentCounter{foolevelzero} \NewDocumentCounter{foolevelone}[foolevelzero]

```
\NewDocumentCounter{fooleveltwo}[foolevelone]
% Get the current reset lists! (Important}
\GetAllResetLists
% Now change to Hex format (!H) for all counters in the hierarchy.
\CounterFormat[recursive]{fooleveltwo!H}
\setcounter{foolevelzero}{20}% Should be 14
\setcounter{foolevelzero}{15}% Should be F
\setcounter{fooleveltwo}{10}% Should be A
\thefoolevelzero % -> 14
\thefoolevelzero % 14.F
\thefooleveltwo % 14.F.A
14
14.F
14.F
14.FA
```

 $\StoreCounterFormats[\langle options \rangle] \{\langle formatshorthandA! formatmacroA, formatshorthandB! formatmacroB, ... \rangle\}$ 

Stores the counter formats separated by the separator charactor as given in the option to the global list. Existing formats will be overwritten if the format shorthand already exists. There is no warning about this! The only handled option is  $separator^{\rightarrow P.26}$  and has the same meaning as in  $\CounterFormat^{\rightarrow P.25}$ .

The formatmacro must be a command sequence with exactly one mandatory argument, which may not be specified in the format storage process.

This macro will become a preamble-only command most likely.

```
\StoreCounterFormats{foo!\Roman,foobarnice!\OctalValue}
\setcounter{foobar}{17}
\CounterFormat{foobar!foo}
\thefoobar
\CounterFormat{foobar!foobarnice}
\thefoobar
XVII
21
```

#### $AddCounterFormats[(options)] {(formatshorthandA!formatmacroA, formatshorthandB!formatmacroB,...)}$

Adds the counter formats separated by the separator charactor as given in the option to the global list, similar to  $\StoreCounterFormats^{\rightarrow P.28}$ . Existing formats will be overwritten if the format shorthand already exists. There is no warning about this! The only handled option is  $separator^{\rightarrow P.26}$  and has the same meaning as in  $\CounterFormat^{\rightarrow P.25}$ .

The formatmacro must be a command sequence with exactly one mandatory argument, which may not be specified in the format storage process.

#### $\ensuremath{\mathsf{RemoveCounterFormats}}[\langle options \rangle] \{\langle formatshorthandA, formatshorthandB, \dots \rangle\}$

Removes the given counter formats from the global list. The optional argument is ignored as of version 1.6a. v1.4 2017-

05-10

# Part III Features

# **Table of Contents**

| 7  | Associated counters                                 | 31 |
|----|-----------------------------------------------------|----|
|    | 7.1 Association macros                              | 31 |
|    | 7.2 Driver macros                                   | 35 |
|    | 7.3 Query macros                                    | 35 |
| 8  | Counter backup/restoration                          | 38 |
| 9  | Coupled counters                                    | 38 |
|    | 9.1 Common options for coupled counters             | 38 |
|    | 9.2 Macros for coupled counters                     | 39 |
| 10 | Periodic counters                                   | 42 |
|    | 10.1 Commands related to periodic counters setup    | 42 |
|    | 10.2 Commands to query for periodic counter feature | 43 |
| 11 | Suspending and Resuming                             | 44 |
|    | 11.1 Macros for suspension and resume               | 44 |
|    | 11.2 Query suspension                               | 45 |
| 12 | Total counters                                      | 46 |
|    | 12.1 Defining total counters                        | 47 |
|    | 12.2 Queries about total counters                   | 48 |
| 13 | Super total counters                                | 49 |
|    | 13.1 Defining super total counters                  | 49 |
|    | 13.2 Queryies about super total counters            | 49 |
|    | 13.3 The 📰 numberofruns counter                     | 50 |
| 14 | Experimental features                               | 50 |
|    | 14.1 Labels                                         | 50 |
|    | 14.2 Hooks                                          | 51 |

# 7 Associated counters

The main purpose of this package is co-stepping of counters, but there are some helper commands in addition to macros provided  $\Delta T_E X 2_{\varepsilon}$  already, see section Additions to standard commands.

- Section Association macros describes the most important macros for setting up associated counters
- Section Driver macros informs about the macros for setting up, removing or clearing driver counters
- Section Query macros deals with query command sequences about counters being a driver or an associated counters
- Section Information macros contains routines that show which counters have been changed last

### 7.1 Associated counters commands

All macros have the general rule, that the driver counter is specified as 1st mandatory argument to the macro, which is in almost all cases the 2nd argument of the macro.

#### $\label{eq:lareAssociatedCounters[(options)]} {driver counter} {(associated counters list)}$

This command is the main macro of the package. It declares the counter names being specified in comma - separated - list (CSV) which should be stepped simultaneously when the driver counter is increased by \stepcounter. If only counter is to be associated, omit a trailing ","!

#### **#1** [ $\langle options \rangle$ ]:

#### $autodefine = \langle choice \rangle$

(initially none)

This choice - key can be specified if the specified counters should be defined if they not already available. Possible values are

- none no counter is autodefined
- all all counters will be autodefined
- driver only driver counters will be autodefined
- associated only associated counters will be autodefined

Default is none

#### sloppy

If autodefine key is used, the sloppy key disables the check whether a counter is defined already.

#### 7.1 Association macros

#### **#2** {*driver counter*}

Holds the name of the driver counter to which the list of counters should be associated

**#3** { $\langle associated \ counters \ list \rangle$ }

A comma separated list of counter names that should be associated to the driver counter

- This command is a preamble command, i.e. it can be used in the preamble of the document or within other packages or class files only.
- This command should be used as early as possible, i.e. in the preamble of the document, since the driven counters are not increased as long as they are not associated to the driver counter. On the hand, it is possible or may be required to control the starting point of the association at any position in the body of the document, when the association should start later on. Use the command \AddAssociatedCounters<sup>→ P.33</sup> if counters should be associated within the document body.

| $\space{1.5}{\space{1.5}{\spa$ |
|----------------------------------------------------------------------------------------------------|
| (here, so the stepping of the counter will start from here and providing )                                                                                                    |
| (a 'wrong' value.                                                                                                    |
| XXXX                                                                                                    |
| $\DeclareAssociatedCounters{page}{totalpages,anothertotalpages}\%$                                                                                                    |
| This document has \number\totvalue{totalpages} (note: )                                                                                                    |
| (\number\totvalue{anothertotalpages}) pages.                                                                                                    |
|                                                                                                    |
|                                                                                                    |

This document has 68 (note: 32) pages.

- Current version (1.6a) rules:
  - No checking whether the 2nd and 3rd arguments hold counter names is applied.
  - Mutually cross association of two counters is not supported! The compilation will stop on this!

A driver counter, say,  $\blacksquare$  foo) of, say  $\blacksquare$  foobar can not be an associated counter of  $\blacksquare$  foobar, which in turn can be a driver counter of other counters, of course.

A contrary feature are the soupled counters – If some counters should share a common base, i.e. increasing one arbitrary member counter of a group of counters then all should be increased, this called coupling of counters – all group members are on an equal footing. See section 9 about this feature.

On the other side,  $\clubsuit$  associated counters belong to a hierarchy. The driver counter dominates the associated counters.

- A self-association of the driver counter to itself is ignored internally as this would lead to inconsistent counter values.
- The order of the specification of associated counters in the 2nd arguments is of no importance.

• Specifing an associated counter name multiple times has no effect, only the first occurrence of the name will be used.

#### $AddAssociatedCounters[(options)]{(driver counter)}{(associated counters list)}$

The usage of this macro is similar to  $\DeclareAssociatedCounters^{\rightarrow P.31}$ ; if it is called in the document preamble (or in package file),  $\AddAssociatedCounters$  falls back to

 $\DeclareAssociatedCounters^{\rightarrow P.31}$ ,

having the same optional argument functionality with  $autodefine^{-P.31}$  and  $sloppy^{-P.31}$ ; if it is called in the document body, this command adds some counters to the associated counter list for a specific driver counter – if this list does not exists, the  $\[mathbb{E}T_EX$  run will issue a warning, but add the driver counter to the driver list and the associated counters analogously. Using \AddAssociatedCounters in the document body automated generation of counters is

Using \AddAssociatedCounters in the document body automated generation of counterdisabled.

Description of arguments of command \AddAssociatedCounters

- #1 [ $\langle options \rangle$ ]: As of version 1.6a, the optional argument [ $\langle options \rangle$ ] are the same as for \DeclareAssociatedCounters<sup> $\rightarrow P.31$ </sup>, see autodefine<sup> $\rightarrow P.31$ </sup> and sloppy<sup> $\rightarrow P.31$ </sup>.
- **#2** {*driver counter*}

Holds the name of the driver counter to which the list of counters should be associated

**#3** { $\langle associated \ counters \ list \rangle$ }

A comma separated list of counter names that should be associated to the driver counter

#### \RemoveAssociatedCounter{{driver counter}}{{associated counter}}

This command removes a counter from the existing list for a driver counter, i.e. the counter will not be increased any longer by \stepcounter. It can be increased however manually, of course.

This document has 68 (beware: 32) pages.

 $\ensuremath{\mathsf{NemoveAssociatedCounters}} \{ \langle \textit{driver counter} \rangle \} \{ \langle \textit{list of associated counters} \rangle \}$ 

This command removes the comma-separated-value list of counters from the existing list for a driver counter, i.e. the counters will not be increased any longer by \stepcounter. They can be increased however manually, of course.

Take care not to confuse the commands  $\RemoveAssociatedCounters$  and  $\RemoveAssociatedCounter$ 

#### $ClearAssociatedCounters[\langle options \rangle] \{\langle driver counter \rangle\}$

This command clears the internal list for all counters associated to the  $\{\langle driver \ counter \rangle\}$ . The counters will not be increased automatically any longer.

The optional argument is not used as of version 1.6a.

Please note that the driver counter is not removed from the list of driver counters – this simplifies reassociating of (other) counters to this one later on with the macro  $\AddAssociatedCounters^{-P.33}$  and suppress the relevant warning.

If the driver counter and all its associated counters should be removed, use  $\RemoveDriverCounter^{\rightarrow P.35}$  instead.

This command combines the features of  $\$  associated counters and  $\$  total counters, i.e. the associated counters are defined with  $\NewTotalDocumentCounter^{\rightarrow P.49}$  and associated to the driver counter.

See section 12 for more information on **b** total counters.

### 7.2 Driver counter commands

\AddDriverCounter[{options}] {{driver counter name}}

Description of arguments of command \AddDriverCounter

**#1**  $[\langle options \rangle]$ : As of 1.6a, the optional argument  $[\langle options \rangle]$  is not used so far, but is reserved for later purposes.

**#2** { $\langle driver counter name \rangle$ }

Holds the name of the driver counter that should be added to the list of driver counters.

#### $\mathbb{Conter}[\langle options \rangle] \{\langle driver counter \rangle\}$

This command clears the internal list for all counters associated to the  $\{\langle driver \ counter \rangle\}$ . The counters will not be increased automatically any longer.

The optional argument is not used as of version 1.6a.

If all driver counters should be unregistered, use \ClearDriverCounters instead!

#### ClearDriverCounters[(options)]

This clears completely the list of driver counters, such that no counters are regarded as being associated -i.e. no driver is hold as being a driver counter. The optional argument is not used as of version 1.6a.

### 7.3 Commands for queries

Sometimes it might be necessary to get information, whether a counter is regarded as a driver or as an associated counter. This section describes some query macros in order to obtain this information.

 $\label{eq:lisAssociatedToCounter} \false branch \false \false \$ 

This macro checks, whether a counter is associated to a particular given driver counter and expands the corresponding branch. If the internal driver counter list does not exist, the false branch will be used, since this also means, that the possibly associated counter is not associated at all.

Description of arguments of command \IsAssociatedToCounter

**#1** {*driver counter*}

Holds the name of the driver counter to which {(associated counter)} the could possibly be associated.

**#2** { $\langle associated \ counter \rangle$ }

Contains the name of the possibly associated counter.

**#3** { $\langle True branch \rangle$ }

This code is expanded if the counter is associated to the driver, otherwise it is ignored.

#### #4 {(True branch)}

This code is expanded if the counter is **not** associated to the driver, otherwise it is ignored.

See also

- $\IsAssociatedCounter^{\rightarrow P.37}$  for checking whether a counter is associated
- $\IsDriverCounter^{\rightarrow P.37}$  in order to check whether a counter is a driver.
- \GetDriverCounter returns the driver counter name for a given associated counter name

#### \GetDriverCounter{(counter name)}

This commands returns the driver counter to which the counter name of the first argument is connected to. If the counter is not defined, the macro returns nothing.

- No check whether the counter name is defined is performed
- No check whether the counter is associated at all is performed. Usage of this command in conjunction with \IsAssociatedCounter<sup>→P.37</sup> is strongly encouraged.

%
totalpages is associated to the 
\$\chi\_C\textcolor{blue}{\textbf{\GetDriverCounter{totalpages}}} counter.
% Try with an undefined counter name
humptydumpty is associated to the 
\$\chi\_C\textcolor{blue}{\textbf{\GetDriverCounter{humptydumpty}}} counter.
totalpages is associated to the page counter. humptydumpty is associated to the - counter.

### $lsAssociatedCounter{(counter name)}{(True branch)}{(False branch)}}$

This commands tests, whether a given counter name is an associated counter and expands correspondingly the true or the false branch. The command does not tell to which driver the counter it is associated – this information can be obtained by  $\langle \text{GetDriverCounter}^{\rightarrow P.36} \rangle$ .

| Description of arguments of command \IfAssociatedCounter                                                                        |  |
|----------------------------------------------------------------------------------------------------|--|
| <pre>#1 {(counter name)} Contains the name of the possibly associated counter</pre>                                             |  |
| #2 { $\langle True branch \rangle$ }<br>This code is expanded if the counter is associated to a driver, otherwise it is ignored |  |
| #3 { $\langle True branch \rangle$ }                                                                                            |  |
| This code is expanded if the counter is <b>not</b> associated a driver, otherwise it is ignored                                 |  |
| <pre>\IsAssociatedCounter{section}{Yes, section is an associated counter}{No, }</pre>                                           |  |

No, section counter does not have the associated counter properties Yes, totalpages is an associated counter

### $lsDriverCounter{\langle driver counter name \rangle}{\langle True branch \rangle}{\langle False branch \rangle}$

This commands tests, whether a given counter name is a driver counter and expands correspondingly the true or the false branch.

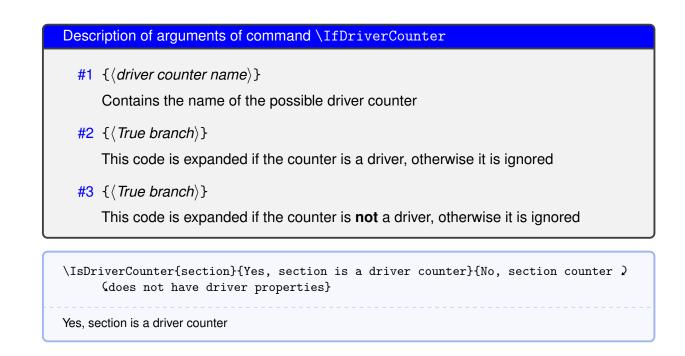

# 8 Backup and restore of counter values

This feature is currently disabled!

# 9 Coupled counters

The features described here are very experimental and not fully implemented so far.

Occasionally there are requests where the figure or table environment should use the same counter in the sense of using continued counter values, e.g figure 1 is followed by table 2, the next figure is numbered as 3 etc.

This can be achieved with the concept of coupled counters. As usual, those counters belonging to a 'group' should be declared first in the preamble. In some sense coupled counters are similar to associated counters.

### 9.1 Common options for most of the coupled counter macros

### **name**= $\langle$ *name of a group* $\rangle$

This option has the name of the counter group that should be coupled, say "figuretablegroup" etc.

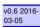

v1.0 2016-

v0.5 2016-02-27

07-28

(initially false)

### multiple=(true,false)

This option allows to add a counter multiple times to a counter group. In general, using this style is not recommended.

### 9.2 Macros for declaring, adding and removing coupled counters

 $\DeclareCoupledCounters[\langle options \rangle] \{\langle counter name1, counter name2, ... \rangle \}$ 

- #1 [ $\langle options \rangle$ ]: See section 9.1 for a explanation about available options.
- #2 {(*counter name 1, counter name2, ...*)}: The list of counters that should should be stepped together for the given counter group.

This macro is a preamble-only command.

### $\DeclareCoupledCountersGroup{(counter group name)}$

This macro defines a name for a counter group and allocates a new group list for the counter names. If the name already exists, nothing is done.

#1 { $\langle counter group name \rangle$ }: The name of the counter group.

This macro is a preamble-only command and does not add counters to the group container. Use  $\DeclareCoupledCounters$  or  $\AddCoupledCounters^{\rightarrow P.40}$  to add counters to the relevant group.

### $\ensuremath{\mathsf{RemoveCoupledCounters}} \{ \langle counter name1, counter name2, ... \rangle \}$

This removes the comma separated counter names from the coupled counter list given in the  $name^{-P.38}$  option.

- #1 [ $\langle options \rangle$ ]: As of version 1.6a the only recognized option is name $^{-P.38}$ .
- #2 {(counter name 1, counter name2, ...)}: The list of counters that should should removed from the given counter group.
  - The list name itself is still available
  - If the list given by the name<sup>→P.38</sup> option does not exist, \RemoveCoupledCounters issues a warning on the console and ignores this list then.

If all counters from a group name should be removed, this is equal to clearing – just use  $ClearCoupledCounters^{\rightarrow P.40}$  for simpler usage of this feature.

 $AddCoupledCounters[\langle options \rangle] \{\langle counter name1, counter name2, ... \rangle\}$ 

This adds the listed counter names to coupled counter list. It acts like \DeclareCoupledCounters, but does not setup new counter groups. Please use \DeclareCoupledCounters first, then apply \AddCoupledCounters later on.

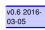

v0.5 2016-

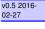

v0.5 2016-02-27

> v0.6 2016-03-05

- #1  $[\langle options \rangle]$ : See section 9.1 for a explanation about available options.
- #2 {(*counter name 1, counter name2, ...*)}: The list of counters that should should be stepped together for the given counter group.

If the list given by the name  $\rightarrow$  P.38 option does not exist, \AddCoupledCounters issues a warning on the console and ignores this list then. The counters are not added to any list at all.

### $ClearCoupledCounters{(options)}$

This removes all names from the given name of a group of coupled counters.

#1 [ $\langle options \rangle$ ]: As of version 1.6a the only recognized option is name $^{-P.38}$ .

After clearing a list, the coupling stops for the counters on that list (unless they are part of another list, which is possible, but not recommended). using  $\dddCoupledCounters$  with the relevant name<sup> $\rightarrow P.38$ </sup> option adds counters again to the list and the coupling is active again, however, for different counters (eventually).

In order to clear all coupled counter lists, use \ClearAllCoupledCounters instead.

- The list name itself is still available
- If the list given by the name<sup>→ P.38</sup> option does not exist, \ClearCoupledCounters issues a warning on the console and ignores this list then.

#### \ClearAllCoupledCounters

This removes all coupled counter groups, but not the group names, i.e. the list names can be used later on to add counter names again. In order to clear a specific list, use \ClearCoupledCounters.

### $\timestimate{linewidth} \label{counterTF} \counter name \label{true branch} \formatte{linewidth} \formatte{linewidth} \formatte{linew$

This macro tests if a counter is under the administration of the coupled counter commands and expands to the relevant branch then. There are two short-circuit commands  $\IsCoupledCounterT$  and  $\IsCoupledCounterF^{\rightarrow P.41}$ .

### $lsCoupledCounterT{(counter name)}{(true branch)}$

This macro tests if a counter is under the administration of the coupled counter commands and executes the true branch then. There are two related commands  $\IsCoupledCounterTF$  and  $\IsCoupledCounterF^{\rightarrow P.41}$ .

### $\IsCoupledCounterF{(counter name)}{(false branch)}$

This macro tests if a counter is under the administration of the coupled counter commands and executes the false branch then if this is not the case. There are two related commands \IsCoupledCounterTF and \IsCoupledCounterT.

v0.6 2016-03-05

v0.6 2016-03-05

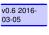

v0.6 2016-

# **10** Periodic counters

It might be very convenient to have counters that are automatically reset not only by a driving counter such as  $\blacksquare$  chapter but also periodically, i.e. after a certain amount of steps – this can be achieved with the concept of periodic counters.

### 10.1 Commands related to periodic counters setup

 $\ensuremath{\counter[\langle\rangle]}{\counter name}}{\counter treshold value}$ 

This defines the counter given in the first mandatory argument as a periodic counter and is automatically reset if the treshold value is reached.

The command  $\DeclarePeriodicCounter^{\rightarrow P.42}$  does not define a new counter, however but is the preamble-only version of  $\AddPeriodicCounter^{\rightarrow P.42}$ .

Please note that in case of  $\$  addtocounter applied to a periodic counter the value to be added leads to a modulo division such that the counter might be reset if the addition would increase the counter beyond the treshold value, the module part will be added then. In order to prevent this wrapping, use the wrap<sup> $\rightarrow P.11$ </sup> option to  $\$  addtocounter<sup> $\rightarrow P.11$ </sup>.

```
\setcounter{foocntr}{3}%
\AddPeriodicCounter{foocntr}{8}%
Value of foocntr is: \thefoocntr % Should be 3
\addtocounter{foocntr}{20} % Is it 23? No, it is 23 % 8 = 7
Value of foocntr is \thefoocntr\ now!
Adding a value of 4 again:
\addtocounter{foocntr}{4} % Is it 11? No, it is 11 % 8 = 3
Value of foocntr is \thefoocntr\ now!
Now prevent the wrapping
\addtocounter{foocntr}{10}[wrap=false] % Is it 13? Yes, it is!
Value of foocntr is \thefoocntr\ now!
Value of foocntr is \thefoocntr\ now!
Value of foocntr is \thefoocntr\ now!
```

 $\Lambda ddPeriodicCounter[\langle\rangle] \{\langle counter name \rangle\} \{\langle counter treshold value \rangle\}$ 

Now prevent the wrapping Value of foocntr is 13 now!

This defines the counter given in the first mandatory argument as a periodic counter and is automatically reset if the treshold value is reached.

### \RemovePeriodicCounter[{options}]{(counter name)}

This removes the counter given in the first mandatory argument as a periodic counter. The counter is reset unless the  $reset^{\rightarrow P.43}$  is set to  $\langle false \rangle$ .

### **#1** [ $\langle options \rangle$ ]

As of version 1.6a, there is only one option:

 $reset = \langle true/false \rangle$ 

Use 'false' to prevent the resetting of the relevant counter after removal!

#2 {(counter name)} – the name of the counter that should be no periodic counter any longer.

If all periodic counters should be removed, use the macro  $\RemoveAllPeriodicCounters^{\rightarrow P.43}$  instead.

### \RemoveAllPeriodicCounters[(options)]

This command removes all counters given in the first mandatory argument as a periodic counter. All counters are reset unless the reset<sup> $\rightarrow P.43$ </sup> option is set to  $\langle false \rangle$ .

- #1 [⟨options⟩] As of version 1.6a, there is only one option: reset<sup>→P.43</sup>, having the same meaning as in \RemovePeriodicCounter<sup>→P.43</sup>.
- #2 {(counter name)} the name of the counter that should be no periodic counter any longer.

If only a specific counter shall be removed from the periodic counter property use the command  $\RemovePeriodicCounter^{\rightarrow P.43}$  instead.

 $\label{eq:changePeriodicCounterCondition[(options)]{(counter name)}} {\ \ counter treshold value)}$ 

This changes the counter treshold condition – the counter is reset automatically if not specified otherwise with the  $reset^{\rightarrow P.43}$  option.

**#1** [ $\langle options \rangle$ ]

As of version 1.6a, there is only one option:  $reset^{\rightarrow P.43}$ , which serves the same functionality as in \RemovePeriodicCounter^{\rightarrow P.43}.

- #2 {(counter name)} the name of the counter that should be no periodic counter any longer.
- #3 {\(new counter value treshold\)} the new value after which an automatic resetting will occur.

### 10.2 Commands to query for periodic counter feature

 $\IsPeriodicCounterTF{\langle counter name \rangle}{\langle true branch \rangle}{\langle false branch \rangle}$ 

This macro tests if a counter is under the administration of the periodic counter commands and expands to the relevant branch then. There are two short-circuit commands:  $\IsPeriodicCounterT^{\rightarrow P.44}$  and  $\IsPeriodicCounterF^{\rightarrow P.44}$ .

(initially true)

v1.0 2016-07-28

v0.9 2016-

06-19

### $lsPeriodicCounterT{(counter name)}{(true branch)}$

This macro tests if a counter is under the administration of the periodic counter commands and expands to the  $\langle true \rangle$  branch then. There are two related commands:  $\IsPeriodicCounterTF^{\rightarrow P.43}$  and  $\IsPeriodicCounterF^{\rightarrow P.44}$ .

This macro tests if a counter is under the administration of the periodic counter commands and expands to the  $\langle false \rangle$  branch then if this is not the case. There are two related commands:  $\IsPeriodicCounterTF$  and  $\IsPeriodicCounterT^{\rightarrow P.44}$ .

# 11 Suspending and resuming (associated) counters

Rather than removing an associated counter from the list, it is possible to suspend the automatic stepping for a while and then resume it (or completely drop it), for example, if the value of a counter should not be stepped within a specific chapter etc.

Suspension and resuming counters can cause wrong hyper links if M hyperref is used.

#### 2016-70

v0.9 2016-

06-19

### 11.1 Macros for suspension and resume

 $\mathbb{SuspendCounters}[\langle options \rangle] \{\langle counters \, list \rangle\}$ 

Description of arguments of command \SuspendCounters

**#1** [ $\langle options \rangle$ ]

Not used so far, reserved for later usage.

**#2** {(*counters list*)}

Contains the name of counters to be suspended, separated by commas (CSV - list)

### $CascadeSuspendCounters[\langle options \rangle] \{\langle counters list \rangle\}$

This macro is more powerful than  $\SuspendCounters^{\rightarrow P.44}$ , since it tries to detect whether  $r_{06-10}^{\circ 2016}$  counter has a reset list and 'mutes' the counters on this list as well and checks whether those counters themselves have reset lists and cascades down to the final state.

Stated differently: All counters anyhow connected to a counter named **foo** will be suspended, e.g. for the **book** class and **chapter**, this means in a standard setup, that **section,figure,table,equation,footnote** will be suspended, as well as in consequence **subsection,subsubsection,paragraph,subparagraph**, assuming hereby no other counters have been added to the reset lists.

Description of arguments of command \CascadeSuspendCounters

```
#1 [\langle options \rangle]
```

Not used so far, reserved for later usage.

**#2** {(*counters list*)}

Contains the name of counters to be suspended, separated by commas (CSV - list)

 $\ensuremath{\mathsf{ResumeSuspendedCounters[\langle options \rangle]}} \{ \langle counters \ list \rangle \}$ 

As of version 1.6a the optional argument is not used and reserved for later purposes. This command revokes the suspension of the counters in the  $\{\langle counters \rangle\}$  list.

Resume All Suspended Counters [(options)]

As of version 1.6a the optional argument is not used and reserved for later purposes. The command revokes all suspended counters.

### 11.2 Query suspension

 $lsSuspendedCounter{(counter name)}{(true branch)}{(false branch)}$ 

See Suspending and Resuming on this topic.

This command checks, whether a counter is suspended, i.e. not updated at all and expands the corresponding branches.

**#1** { $\langle counter name \rangle$ }

Contains the name of counter presumed to be suspended

**#2** { $\langle True branch \rangle$ }

This code is expanded if the counter is suspended, otherwise it is ignored

**#3** { $\langle True branch \rangle$ }

This code is expanded if the counter is not suspended, otherwise it is ignored

If a driver counter is suspended, all counters associated to it are suspended too!

```
\textbf{This example shows 4 equations, but only two of them are counted}
\begin{equation}
E_{0} = mc^{2}
\end{equation}
Now suspend the equations:
\SuspendCounters{equation}
\begin{equation}
E^2 = \left\{ pc \right\} + E^{2}_{0}
\end{equation}
\begin{equation}
  m(v) = \frac{m_{0}}{\sqrt{1-\frac{v^{2}}{c^{2}}}}
\end{equation}
And resume it: \ResumeSuspendedCounters{equation}
\begin{equation}
  E = h \setminus nu
\end{equation}
There are \number\totvalue{totalequations}~equations in here!
This example shows 4 equations, but only two of them are counted
                                             E_0 = mc^2
                                                                                                (1)
Now suspend the equations:
                                         E^2 = (pc)^2 + E_0^2
                                                                                                (1)
                                         m(v) = \frac{m_0}{\sqrt{1 - \frac{v^2}{c^2}}}
                                                                                                (1)
And resume it:
                                              E = h\nu
                                                                                                (2)
There are 2 equations in here!
```

#### 12 **Total counters**

2015-11-Similarly to the package dot to to the features of dot total count by Axel Sommerfeldt this package provides the possibility of defining a counter that stores its finally value to the auxiliary file and starts from this value then, if not set otherwise to another value.

27

### 12.1 Defining total counters

The declaration of a total counter is a preamble - only event and \DeclareTotalDocumentCounter<sup> $\rightarrow P.49$ </sup> is a preamble-only command in order to prevent counter register confusion. If a certain existing counter should be treated with total counter features, use \RegisterTotalDocumentCounter<sup> $\rightarrow P.49$ </sup> instead.

Use  $\NewTotalDocumentCounter^{\rightarrow P.49}$  only in rare cases, if a total counter must be defined within the document body.

The standard  $\[Mathebda]_{\mathcal{E}} X 2_{\mathcal{E}}$  commands \stepcounter, \addtocounter and \setcounter support the specification of a total counter, but \refstepcounter will fail since the usage of a total counter for labelling purposes is most probably of no use (as of version 1.6a)

### 12.1 Defining total counters

```
\RegisterTotalDocumentCounter[{options}]{{total counter name}}
```

#1  $[\langle options \rangle]$ : As of version 1.6a, only this option is used

supertotal=(true,false)

Set this key to switch the super total counter on or off.

#2 {⟨total counter name⟩}: The name of the total counter. This must be the same like the name of an already existing counter. Internally another counter is defined which has a prefix to prevent name clashes with counter names defined by the package ≥ totalcount. If the counter name does not exist, the compilation exits with an error message.

### $TotalCounterInternalName{(counter name)}$

This command reports the internal name of a total counter or the usual name if this counter is not a total one.

```
\TotalCounterInternalName{chapter}
\TotalCounterInternalName{foototal}
chapter
xassoccnt@total@foototal
```

### $TotalCounterInternalNameExp{(counter name)}$

This command is the expandable version of  $TotalCounterInternalName^{-P.47}$ 

(false)

#### \TotalValue{(counter name)}

This command prints the value of a total counter or falls back to the value of the counter if this is not a total counter.

''Total'' value of the section non-total counter: \TotalValue{section}
Total value of the foototal total counter: \TotalValue{foototal}
"Total" value of the section non-total counter: 3
Total value of the foototal total counter: 1

### 12.2 Queries about total counters

 $\TotalCounterTF{(counter name)}{(true branch)}{(false branch)}$ 

This macro tests if a counter is under the administration of the total counter commands and expands to the relevant branch then. There are two short-circuit commands  $\IsTotalCounterT^{\rightarrow P.48}$  and  $\IsTotalCounterF^{\rightarrow P.48}$ .

### $lsTotalCounterT{(counter name)}{(true branch)}$

This macro checks if a counter is under the administration of the total counter commands and expands to the code in the second argument if this is true.

#### $\times{counterF{(counter name)}}{(false branch)}$

This macro checks if a counter is under the administration of the total counter commands and expands to the code in the second argument if this is not the case.

\IsTotalCounterT{foototal}{Yes, this is a total counter}

\IsTotalCounterF{page}{No, page isn't a total counter}

Yes, this is a total counter Yes, this is a total counter Yes, this is a total counter No, page isn't a total counter

The features of using other 4 aux files or a different external file as provided by  $\mathbf{\boxtimes}$  totcount is not (yet) support as of version 1.6a.

# 13 Super total counters

In addition to the concept of a total counter, there is also the possibility of using super total counters 2015-11-25- those counters survive the reset at the beginning of a compilation, i.e. the value of a super total counter might be stepped in each run and as such the number of compilation runs etc. can be tracked. The values of the last run are persistent as long as the **i** .aux file isn't deleted.

### 13.1 Defining super total counters

This macro defines a new counter (which mustn't exist before of course) and puts it under control of the total counter features.

- #1  $[\langle options \rangle]$ : As of version 1.6a, only this option is used supertotal<sup> $\rightarrow$  P.47</sup> – this has the same meaning as in \RegisterTotalDocumentCounter<sup> $\rightarrow$  P.47</sup> and defaults to false.
- #2 {⟨*total counter name1, total counter name2,...*⟩}: The names of the total counter, separated by a comma. This must not be the same like the name of any already existing counter. Internally another counter is defined which has a prefix to prevent name clashes with counter names defined by the package S totcount.

 $\ensuremath{\mathsf{VeclareTotalDocumentCounter}[\langle options \rangle] \{\langle total counter name1, total counter name2, ... \rangle\}$ 

This is the preamble - only version of  $\ensuremath{\basel{eq:pressuremath{\baselineskip}}} \ensuremath{\baselineskip} \ensuremath{\baselineskip} \ensurema$ 

If an already existing counter should be tracked with total counter features, use \RegisterTotalDocumentCo instead.

This command allows multiple counters (specified as a comma separated list) to be defined at once.

### 13.2 Queryies about super total counters

### $\label{eq:superiod} $$ IsSuperTotalCounterTF{(counter name)}{(true branch)}{(false branch)} $$$

This macro tests if a counter is under the administration of the super total counter commands and expands to the relevant branch then. There are two short-circuit commands  $\IsSuperTotalCounterT^{\rightarrow P.49}$  and  $\IsSuperTotalCounterF^{\rightarrow P.50}$ .

### $lsSuperTotalCounterT{(counter name)}{(true branch)}$

This macro checks if a counter is under the administration of the super total counter commands and expands to the code in the second argument if this is true.

v1.2 2017-03-03

### $lsSuperTotalCounterF{(counter name)}{(false branch)}$

This macro checks if a counter is under the administration of the super total counter commands and expands to the code in the second argument if this is not the case.

### 13.3 The mumberofruns counter

This package adds a counter of its own: **mumberofruns** which is a super total counter and is stepped each compilation run. It's added in AtBeginDocument and can be retrieved with  $TotalValue^{\rightarrow P.48}$ . Use the nonumberofruns<sup> $\rightarrow P.10$ </sup> package option to prevent the definition of this counter.

## 14 Experimental features

The content here is only of experimental nature and there is no guarantee that the feature will be maintained in future releases.

### 14.1 Labels

To enable the redefined  $label^{\rightarrow P.50}$  macro, specify the package option redefinelabel^{\rightarrow P.10}

 $label[\langle cleveref-counter-overrule \rangle] {\langle label name \rangle}[\langle options for associated counters \rangle]$ 

 $all = \langle true, false \rangle$ 

This will enable that all associated counters to a driver counter will cause the generation of a label too. By default this option is  $\langle false \rangle$ . This option deliberately overrules select<sup> $\rightarrow$  P.50</sup>, the value of the option prefix<sup> $\rightarrow$  P.51</sup> is disregarded.

select=counter1, counter2,...

```
xassoccnt 1.6a
© Dr. Christian Hupfer
```

(initially (*false*))

(initially empty)

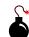

Select only some of the associated counters to be able to be labeled. As of version 1.6a there is no check whether the given names refer to counters at all or are associated counters to the last counter that has been used with \refstepcounter.

#### $prefix=\langle text \rangle$

(initially empty)

This gives the prefix of the label of the associated counter. If the option all is  $e_{R,S_3}^{P,2017}$  abled, the label name is generated from the name of the associated counter, the value of prefix-sep<sup> $\rightarrow P.51$ </sup> and the value of the 2nd argument.

% Assume that some counter has the associated counters foobar, 2
\$\mathcal{foo}[prefix=assoc,all]\$

will cause a label named foobar::foo, morefoobar::foo and yetanotherfoobar::foo, whereas

\label{foo}[prefix=assoc,select=morefoobar]

would generate the label assocc::foobar only and will be tied to the value of the counter morefoobar

#### prefix-sep=(*text*)

(initially ::)

Defines the separator between the  $prefix^{\rightarrow P.51}$  and the label name for the driver counter, i.e. the 2nd argument of the \label command.

If the package option  $redefinelabel^{\rightarrow P.10}$  is set to  $\langle false \rangle$ , the usage of the third optional argument will leave spurious content at the position label was used. The reason is that the content of third optional argument with [] is not recognized as an argument any longer.

### $LaTeXLabel[(cleveref-counter-overrule)]{(label name)}$

This is the default label macro, either with the  $\square$  cleveref extension or the classical  $\square ET_EX2e$  macro (eventually modified by  $\square$  hyperref ) and is not modified by this package. The feature of label hooks from  $\RegisterPreLabelHook^{\rightarrow P.52}$  or  $\RegisterPostLabelHook^{\rightarrow P.52}$  is not used here.

### 14.2 Hooks

This feature is experimental and only realized for the modified \label command until now. See xassoccnt\_getparentcounter\_example.tex as an example of usage.

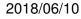

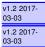

v1.3 2017

v1.2 20 03-03

v1.3 2017-

03-04

### \RegisterPreLabelHook{(command name1, command name2,...)}

This macro declares a possible list of hooks (commands) that should be executed **before** the traditional \label command is applied. If the hook name refers to some unknown macro, nothing is done.

The hook names must be given with the  $\$  as command sequence indicator, i.e.  $\$  label, more than one macro name is possible by using comma as separator.

As of version 1.6a the hook macro does not allow more than one argument, which is automatically used from the surrounding \label call and is the usual label name.

### $\label{look} \\ \end{tabular} \\ \end{tabular}$

This macro declares a possible list of hooks (commands) that should be executed after the traditional \label command is applied. If the hook name refers to some unknown macro, nothing is done.

The hook names must be given with the  $\$  as command sequence indicator, i.e.  $\$  label, more than one macro name is possible by using comma as separator.

As of version 1.6a the hook macro does not allow more than one argument, which is automatically used from the surrounding \label call and is the usual label name.

51

# Part IV **Meta-Information**

| Table of Contents  |    |
|--------------------|----|
| 15 To - Do list    | 54 |
| 16 Acknowledgments | 55 |
| 17 Version history | 56 |

52

# 15 To - Do list

- Merging of counter groups, removing counters from counter groups
- Backup and restoration of individual counters not being member of a counter group
- Switch to the container support for all features this is a major task and will be done in (tiny) steps.
- Better counter definition/copy counter routines  $\longrightarrow$  another package perhaps
- More examples
- Some macro names might be non-intuitive
- Improve documentation
- Hooks for conditionals on **mumberofruns** (see section 13.3)

Some issues that have been addressed partially are:

• Add counter group support for the S backup feature, i.e. define a symbolic name for a group of counters that should be controlled by the backup feature. This will allow multiple backup groups, which might be necessary.

lf you

- find bugs
- errors in the documentation
- have suggestions
- have feature requests

don't hesitate and contact me using my mail address: typography.with.latex@gmail.com.

# 16 Acknowledgments

I would like to express my gratitudes to the developpers of fine  $\[Mathbb{E}T_EX\]$  packages and of course to the users at tex.stackexchange.com, especially to

- Paulo Roberto Massa Cereda
- Enrico Gregorio
- Joseph Wright
- David Carlisle
- Werner Grundlingh
- Gonzalo Medina
- Cosmo Huber (for providing the bug report with the Calc package.)

for their invaluable help on many questions on macros.

A special gratitude goes to Prof. Dr. Dr. Thomas Sturm for providing the wonderful  $\boxtimes$  tcolorbox package which was used to write this documentation.

# 17 Version history

- Version v1.6 2018-01-03
  - Maintenance update due to updates to Second expl3
  - The Backup/Restore feature is currently broken and needs a thorough inspection
- Version v1.5 2017-07-28

Added  $\LastRefSteppedCounter^{\rightarrow P.17}$  as dummy version which expands to nothing as long as  $\refstepcounter$  has not been called.

- Version v1.4 2017-05-10
  - Improved the core macros \refstepcounter and \stepcounter in order to fit the
     expl3 and xparse changes of Februar April 2017.
  - Added following experimental features:
  - \CounterFormat<sup>-P.25</sup> with quick and possible recursive change of the counter output
  - $\StoreCounterFormats^{\rightarrow P.28}$ ,  $\AddCounterFormats^{\rightarrow P.29}$  and  $\RemoveCounterFormats^{\rightarrow P.29}$  for defining own short hand counter formats.
  - Provided the macros \xalphalph<sup>→P.25</sup> and \xAlphAlph<sup>→P.25</sup> in order to allow counter output in the same manner as the Malphalph does.
  - Added the macros \CounterWithin<sup>→P.24</sup>, \CounterWithin\*<sup>→P.24</sup>, \CounterWithout<sup>→P.24</sup>
     and \CounterWithout\*<sup>→P.24</sup> which provides a quicker access to add or remove counters
     from the reset list and changing the corresponding \the... macros.
  - Provided the \LoopCounterResetList<sup>→P.23</sup> to perform the same action on all counters being in the reset list of a given counter.
  - New macros  $ClearCounterResetList^{P,19}$  and  $ClearCounterResetList^{P,19}$  to remove all counters on first level of a driver counter.
  - Added the explanation (missing in previous versions) to the documentation that the \AddToReset<sup>→P.19</sup>, \RemoveFromReset<sup>→P.18</sup> and \RemoveFromFullReset<sup>→P.18</sup> macros actually support a comma separated list of counter names for the first argument.
- Version v1.3 2017-03-04
  - Provided the  $LaTeXLabel^{\rightarrow P.51}$  macro to access the non-xassoccnt version of the  $label^{\rightarrow P.50}$  command.
  - Added the concept of label hooks, see section 14 for more information.

- The macros \Last... are defined with  $\bigtriangledown$  expl3 methods.
- Added \GetAllResetLists<sup>→P.21</sup> and \GetParentCounter<sup>→P.21</sup> for information on parent (or driver) counters.
- Version v1.2 2017-03-03
  - Corrected some typos in the manual.
  - The macros \NewDocumentCounter<sup>→P.12</sup>, \DeclareDocumentCounter<sup>→P.12</sup> and \NewTotalDocume allow multiple counters to be specified and defined.
  - Added the macro \DeclareTotalAssociatedCounters<sup>→P.34</sup> in order to combine total counters and the associated feature, i.e. the counters are total ones and associated to a driver counter.
  - An extended version of \label<sup>~P.50</sup> is provided to allow labels also for associated counters
     Experimental during the stepping process of the driver counter.
- Version v1.1 2016-10-29
  - Added some missing basic functions needed after the more restrictive ≥ expl3 update from 2016/10/19
  - Added a statement about the requirement to load 

     **tcolorbox** before 
     **xassoccnt** in
     the documentation (i.e. this file!)
- Version v1.0 2016-07-28
  - Restructured the **⊠ xassoccnt** manual file.
  - Added some improvements for counter reset lists macros
  - Added new backup/restore features, with cascading counters possibility the old backup/restore macros are still available but renamed with a prefix \Former...
  - Added the \RemoveAllPeriodicCounters<sup>→P.43</sup> it was missing in the periodic counter features see Periodic counters for more information on this.
  - Added the expandable version of \TotalCounterInternalName<sup>→P.47</sup> named \TotalCounterInternalNameExp<sup>→P.47</sup>.
- Version v0.9 2016-06-19
  - $TotalValue^{\rightarrow P.48}$  is an expandable command now.
  - Added the speriodic counter features see Periodic counters for more information on this.

- Version v0.8 2016-06-10
  - ✓ Fixed the \SuspendCounters<sup>→P.44</sup> and \ResumeSuspendedCounters<sup>→P.45</sup> macros the comma separated list of counters was not used (contrary to the purpose and the documentation description).
  - $\checkmark$  Additions of commands

    - $\triangleright$  \CascadeSuspendCounters<sup> $\rightarrow$  P.44</sup>

    - $\triangleright \ \$  ShowResetList  $\rightarrow$  P.21
- Version v0.7 2016-05-10
  - ✓ Fixed a small bug in the **⊠** xassoccnt version of \stepcounter
  - ✓ Added some macros that support the output of binary, octal or hexadecimal (both lower/uppercase) values of counters.
  - ✓ Added the \Loop...Counters macros that perform an action in loop on all given counter names.
- Version v0.6 2016-03-05
  - ✓ The coupled counters allow to specify a counter group to which all relevant counters belong, this allows several coupled counter groups then
  - $\checkmark$  Fixed a small bug within backup counter support the resetting was not done any more
  - $\checkmark$  Added the  $\stackrel{\textbf{Q}}{\leftarrow}$  **nonumberofruns** package option.
- Version v0.5 2016-02-27
  - ✓ Added support (very experimental!) for the S coupled counters feature, see section 9 about this feature!
  - ✓ Added \RegisterTotalDocumentCounter and improved \TotalValue support
- Version v0.4 2016-01-26
  - ✓ Added \BackupCounterValues and \RestoreCounterValues support
  - ✓ Added \StepDownCounter and \SubtractFromCounter macros
- Version v0.3 2016-01-08

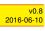

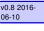

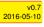

- ✓ Added the Stotalcounter features similar to the packages Stotalcount or Stotalcount
- $\checkmark$  Added the  $\clubsuit$  super total counter features
- $\checkmark$  Added the **mumberofruns** counter
- Version v0.2 2016-11-14

Improved  $\stepcounter$  to remove some incompatibilities with the  $\square$  perpage . This is only partially managed so far.

• Version v0.1 2016-11-07

A major bug fixed due to some error in usage together with  $\Box$  calc when the driven counters are not stepped any longer. The culprit was in  $\Box$  assoccnt that the counter reset list was not really disabled.

Thanks to this question http://tex.stackexchange.com/questions/269731/calc-breaks-assoccr this bug was detected.

This however lead to some internal inconsistencies and it was decided to rewrite  $\boxtimes$  assoccnt with  $\boxtimes$  expl3 and the features of the new  $\bowtie$  ETEX 3 - Syntax.

# Part V Appendix

Note: The \DeclareAssociatedCounters command has to be used in the preamble of the document. It's missing here for the sake of a compact example.

# A Example: Total number of sections

In this example, all sections of this document are counted, i.e. the current one as well as all following ones.

```
This document has \total{totalsections} section(s)%
This document has 20 section(s)
```

# B Example: Total number of subsections with suspension

In this example, the subsections of this document are counted but later on, the associatedcounter is removed from the list, so it is frozen.

\subsection{First dummy subsection}
SubSection counter: \thesubsection~-- \number\totvalue{totalsubsections}
\subsection counter: \thesubsection~-- \number\totvalue{totalsubsections}
\RemoveAssociatedCounter{subsection}{totalsubsections}
\subsection{Third dummy subsection after removing the associated counter}
SubSection counter: \thesubsection~-- \number\totvalue{totalsubsections}

### B.1 First dummy subsection

SubSection counter: B.1 - 30

### B.2 Second dummy subsection

SubSection counter: B.2 - 30

### B.3 Third dummy subsection after removing the associated counter

SubSection counter: B.3 - 30

### B.4 Suspension of a non-associated counter

This example will show the suspension of a non-associated counter

```
\setcounter{equation}{0}%
\SuspendCounters{equation}%
\begin{equation}
E_{0} = mc^{2}
\end{equation}
\begin{equation}
E^2 = \left\{ pc \right\} + E^{2}_{0}
\end{equation}
\begin{equation}
  m(v) = \frac{m_{0}}{\sqrt{1-\frac{v^{2}}{c^{2}}}}
\end{equation}
There are \number\value{equation}~equations in here!
                                             E_0 = mc^2
                                                                                                  (0)
                                          E^2 = (pc)^2 + E_0^2
                                                                                                  (0)
                                         m(v) = \frac{m_0}{\sqrt{1 - \frac{v^2}{c^2}}}
                                                                                                  (0)
There are 0 equations in here!
```

# C Former backup and restore of counter values

### C.1 Description of backup and restoring macros for counter values

 $FormerBackupCounterValues[\langle options \rangle] \{\langle counter name1, counter name2,... \rangle\}$ 

This macro adds counter names (separated by a comma) to a list and stores the current values of the counters to another list. The values are used from the current state where this command is used, not a previous or a later state is stored.

- All counters in the list will be reset to zero (after storing the values) for the next usage, unless the resetbackup<sup>→P.63</sup> key is set to  $\langle false \rangle$ .
- Multiple specification of the same counter name is possible, but only the first occurence will be regarded – consecutive occurences of the same counter name are not taken into account.

#### C.1 Macros for backup/restoration

#### $resetbackup = \langle true/false \rangle$

(initially true)

This key decides whether **all** counters in the backup list should be reset to zero or should keep the current value. The default value is  $\langle true \rangle$ .

Please note: If a name does not belong to a counter register the compilation aborts with an error message!

Some remarks

If a specific counter name is suffixed with an \* at its end the resetting is disabled for this particular counter, regardless whether resetbackup<sup> $\rightarrow P.63$ </sup> is set to true or not.

Strangely enough, a counter name like **foo**\* is possible, but \thefoo\* would fail. Be careful about choosing counter names for new counters – just restrict yourself to the usual letters (and if really needed, using @)

### FormerRestoreAllCounterValues[(options)]

This macro restores all stored counter values corresponding to the counter name as of version 1.6a the optional argument isn't used and reserved for later purposes. The backup list is cleared after the restoring has been finished.

The command  $\FormerRestoreAllCounterValues^{P.63}$  was previously called  $\FormerRestoreCounterValues^{P.63}$  – that macro is now reserved for updating only particular counters, not all in a row.

\FormerRestoreCounterValues[{options}] {{counter name1, counter name2,...}}

This macro restores only the stored counter values given by the counter names. As of version 1.6a the optional argument isn't used and reserved for later purposes.

```
\captionof{figure}{A dummy figure}
  \captionof{table}{A dummy table}
\FormerBackupCounterValues{figure,table*}
  \captionof{figure}{Another dummy figure}
  \captionof{table}{Another dummy table}
  \captionof{figure}{Even another dummy figure}
  \captionof{table}{Even another dummy table}
Before restoring: \thefigure and \thetable
\FormerRestoreAllCounterValues
Restored the values: \thefigure and \thetable
\captionof{figure}{Yet another dummy figure}
\captionof{table}{Yet another dummy table}
                                Figure 1: A dummy figure
                                Table 2: A dummy table
                             Figure 1: Another dummy figure
                             Table 3: Another dummy table
                          Figure 2: Even another dummy figure
                           Table 4: Even another dummy table
Before restoring: 2 and 4
Restored the values: 1 and 2
                           Figure 2: Yet another dummy figure
                            Table 3: Yet another dummy table
```

\FormerAddBackupCounter[(options)] {(counter name1, counter name2,...)}

v0.5 2016-02-27

2018/06/10

v0.5 2016-02-27

This is similar to  $FormerBackupCounterValues^{P.62}$ , but adds the counter names to an existing global list and can be applied after  $FormerBackupCounterValues^{P.62}$ .

### $\mathbb{Counter name1, counter name2,...}$

This macro removes the counters from the list of backup counters and immediately restores the counter value unless the starred version  $\FormerRemoveBackupCounters*^{\rightarrow P.65}$  is used. If the package  $\$  hyperref is used, the macro  $\theH...$  (see ?? on this) is restored to the original meaning.

As of version 1.6a the optional argument isn't used and reserved for later purposes.

#### $\mathbb{E} \left( counter name \right)$

This command is basically similar to  $\FormerRemoveBackupCounters^{-P.65}$ , but does not restore the counter value right at the place the macro is used.

As of version 1.6a the optional argument isn't used and reserved for later purposes.

## Index

\AddAssociatedCounters, 33 \AddCounterFormats, 29 \AddCoupledCounters, 39 \AddDriverCounter, 35 \AddPeriodicCounter, 41  $\addtocounter, 11$ \AddToReset, 19 all key, 49 associatedtoo key, 12 autodefine key, 31 autodefinecounters key, 9 \BinaryValue, 25 \CascadeSuspendCounters, 43 \ChangePeriodicCounterCondition, 42 \ClearAllCoupledCounters, 40 \ClearAssociatedCounters, 34 \ClearCounterResetList, 19 \ClearCounterResetList\*, 19 \ClearCoupledCounters, 40 \ClearDriverCounters, 35 \CopyDocumentCounters, 13 Counter chapter, 43 foo, 32, 43 foo\*, 62 foobar, 32 numberofruns, 4, 10, 30, 49 \CounterFormat, 25 \CounterFullResetList, 19 \countersresetlistcount, 19 \CounterWithin, 24 \CounterWithin\*, 24 \CounterWithout, 24 \CounterWithout\*, 24

\DeclareAssociatedCounters, 31
\DeclareCoupledCounters, 39
\DeclareCoupledCountersGroup, 39
\DeclareDocumentCounter, 12

\DeclarePeriodicCounter, 41
\DeclareTotalAssociatedCounters, 34
\DeclareTotalDocumentCounter, 48
\DisplayResetList, 20

Feature

associated counters, 32, 34 backup, 53 coupled counters, 32, 57 expl3, 20 periodic counter, 56 periodic counters, 11 super total counter, 58 total counters, 34 totalcounter, 58 \FormerAddBackupCounter, 63 \FormerBackupCounterValues, 61 \FormerRemoveBackupCounters, 64 \FormerRemoveBackupCounters\*, 64 \FormerRestoreAllCounterValues, 62

\GetAllResetLists, 21 \GetDriverCounter, 36 \GetParentCounter, 21 \getresetlistcount, 19

\HexValue, 25 \hexValue, 25

\IfInResetListF, 20
\IfInResetListT, 20
\IfInResetListTF, 20
\IfIsDocumentCounterF, 16
\IfIsDocumentCounterT, 16
\IfIsDocumentCounterTF, 15
initial key, 12
\IsAssociatedCounter, 37
\IsAssociatedToCounter, 35
\IsCoupledCounterF, 40
\IsCoupledCounterT, 40

Keys

all, 49

name, 38

```
\IsCoupledCounterTF, 40
\IsDriverCounter, 37
\IsPeriodicCounterF, 43
\IsPeriodicCounterT, 43
\IsPeriodicCounterTF, 42
\IsSuperTotalCounterF, 49
\IsSuperTotalCounterT, 48
\IsSuperTotalCounterTF, 48
\IsSuspendedCounter, 44
\IsTotalCounterF, 47
\IsTotalCounterT, 47
\IsTotalCounterTF, 47
   associatedtoo, 12
   autodefine, 31
   autodefinecounters, 9
   initial, 12
   multiple, 39
   nonumberofruns, 10
   onlycounters, 12
   prefix, 50
   prefix-sep, 50
   recursive, 26
   redefinelabel, 10
   reset, 42
   resetbackup, 62
   select, 49
   separator, 26
   sloppy, 31
   standardcounterformats, 10
```

### \label, 49

wrap, 11

\LastAddedToCounter. 16 \LastCounterValue, 17 \LastRefSteppedCounter, 17 \LastSetCounter, 17 \LastSteppedCounter, 16 \LaTeXLabel, 50 \LoopAddtoCounters, 21

supertotal, 46

\LoopCounterResetList, 23 \LoopCountersFunction, 22 \LoopFullCounterResetList, 23 \LoopRefstepCounters, 22 \LoopResetCounters, 22 \LoopSetCounters, 22 \LoopStepCounters, 22 multiple key, 39 name key, 38 \NewDocumentCounter, 12 \NewTotalDocumentCounter, 48 nonumberofruns key, 10 \OctalValue, 25 onlycounters key, 12 Option nonumberofruns, 57 Package alphalph, 25, 55 assoccnt, 7, 58 book, 43 calc, 9, 54, 58 chngcntr, 18 cleveref, 8-10, 50 expl3, 20, 25, 55, 56, 58 fmtcount, 25 hyperref, 8, 9, 43, 50, 64 l3keys2e, 8 mathtools, 9 perpage, 9, 58 remreset, 18 tcolorbox, 8, 9, 54, 56 totalcount, 45, 46, 58 totcount, 7, 45, 47, 48, 58 xassoccnt, 7, 9, 15, 21, 56, 57 xcolor, 8 xparse, 8, 15, 55 prefix key, 50 prefix-sep key, 50 recursive key, 26

redefinelabel key, 10

xassoccnt 1.6a (C) Dr. Christian Hupfer 66

\RegisterPostLabelHook, 51 \RegisterPreLabelHook, 51 \RegisterTotalDocumentCounter, 46 \RemoveAllPeriodicCounters, 42 \RemoveAssociatedCounter, 33 \RemoveAssociatedCounters, 33 \RemoveCounterFormats, 29 \RemoveCoupledCounters, 39 \RemoveDriverCounter, 35 \RemoveFromFullReset, 18  $\ \$ \RemovePeriodicCounter, 42 reset key, 42 resetbackup key, 62 \ResumeAllSuspendedCounters, 44 \ResumeSuspendedCounters, 44 select key, 49

- separator key, 26
  \SetDocumentCounter, 12
  \ShowResetList, 21
  sloppy key, 31
  standardcounterformats key, 10
  \StepDownCounter, 13
  \StoreCounterFormats, 28
  \SubtractFromCounter, 13
  supertotal key, 46
  \SuspendCounters, 43
  \SwapDocumentCounters, 13
  \SyncCounters, 14
- \TotalCounterInternalName, 46 \TotalCounterInternalNameExp, 46 \TotalValue, 47

wrap key, 11

\xAlphAlph, 25 \xalphalph, 25